## **New add-on for org.gvsig.projection.app.jcrs-2.1.13-2073**

11/23/2014 05:29 PM - Joaquín del Cerro Murciano

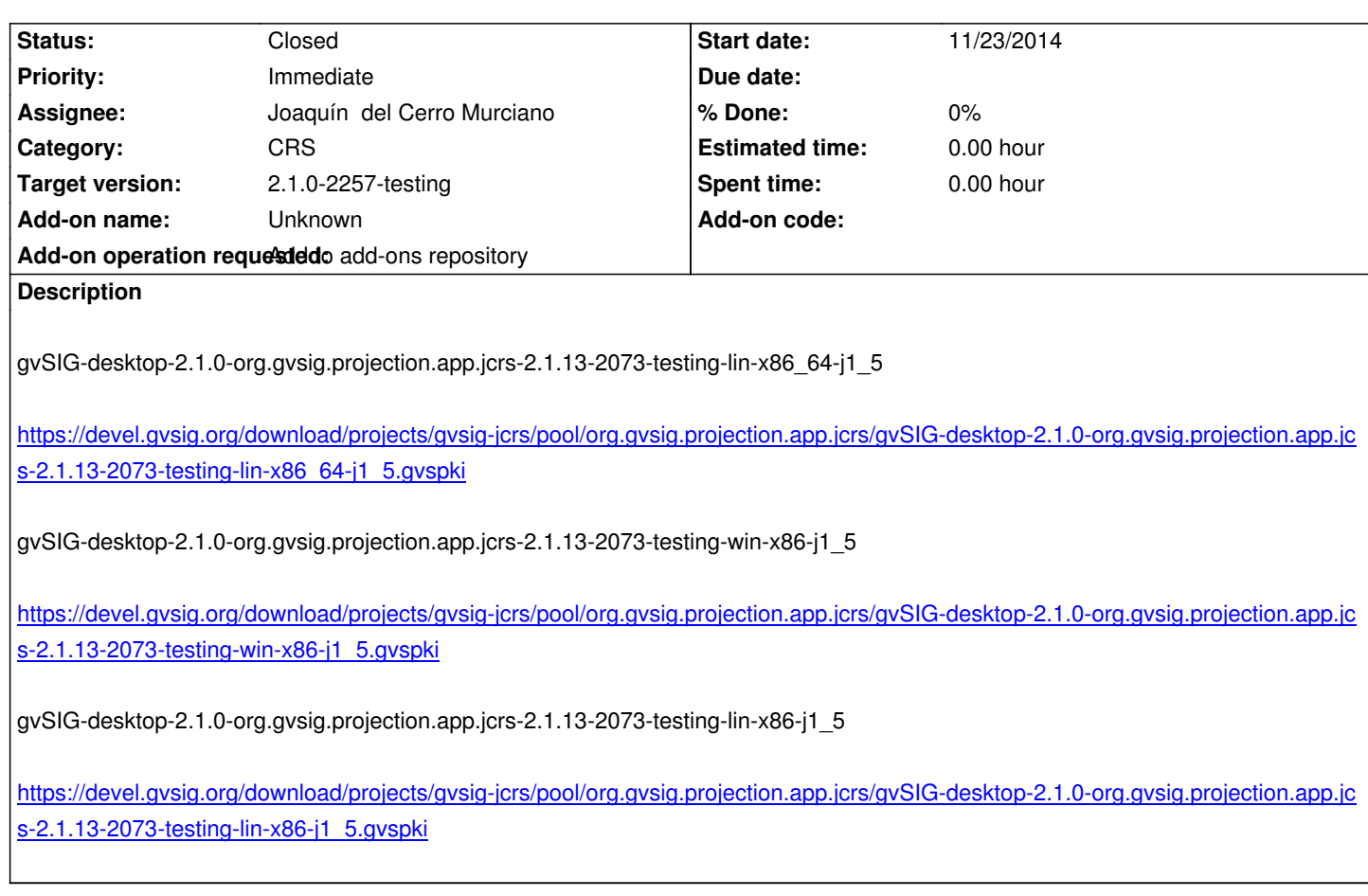

## **[History](https://devel.gvsig.org/download/projects/gvsig-jcrs/pool/org.gvsig.projection.app.jcrs/gvSIG-desktop-2.1.0-org.gvsig.projection.app.jcrs-2.1.13-2073-testing-lin-x86-j1_5.gvspki)**

## **[#1 - 11/23/2014 05:31 PM - Joaquín del Cerr](https://devel.gvsig.org/download/projects/gvsig-jcrs/pool/org.gvsig.projection.app.jcrs/gvSIG-desktop-2.1.0-org.gvsig.projection.app.jcrs-2.1.13-2073-testing-lin-x86-j1_5.gvspki)o Murciano**

*- Status changed from New to Fixed*

## **#2 - 11/24/2014 08:07 AM - Álvaro Anguix**

*- Status changed from Fixed to Closed*